#### More Astrophotography

Interactive Workshop 2002

Dave Payne, Mike Whybray, Neil Morley

# Astrophography Using a Telescope

**\***Afocal

**\*Prime Focus** 

#Eyepiece Projection

#### Afocal Photography

- **#Simplest telescope coupling (unguided)** 
  - Skylight filter recommended (protect camera lens)
- #Difficult alignment and focussing
- **\*\*Variable results lots of patience!**
- **#Good telescope method to start with** 
  - Possibilities with Digital Cameras (covered later)
- **\*\*Requires good quality eyepiece**
- **#Discussion**

#### Here's how it works...

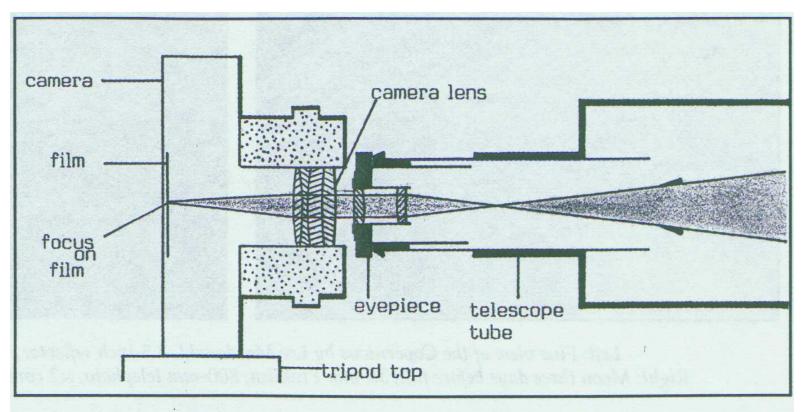

Diagram 1: The arrangement of camera and eyepiece in the afocal method.

#### Telescope Photography

LX200 - Afocal and Piggyback methods

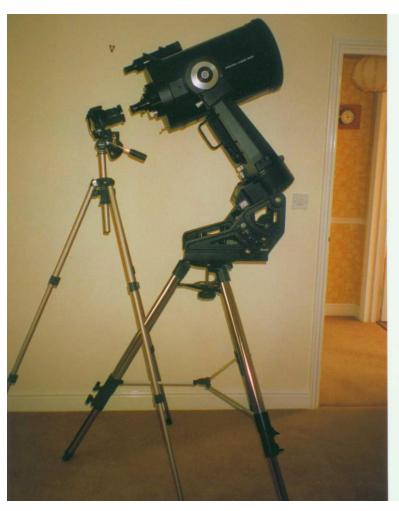

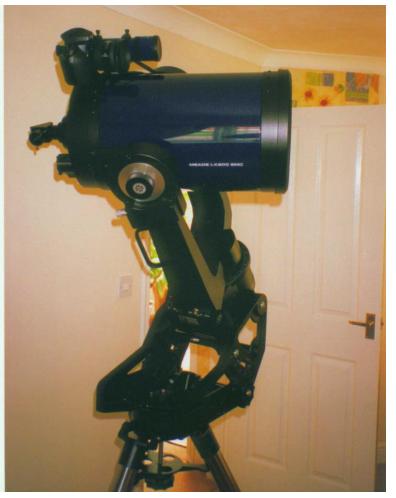

#### Prime Focus

- **#Camera directly coupled to telescope** #Telescope objective acts as very long focus lens - no magnification **\*\*Camera replaces telescope eyepiece**
- #Focussing easier than afocal method
- #Telescope guiding desireable!

#### Here's How it Works...

#### Cassegrain Telescope

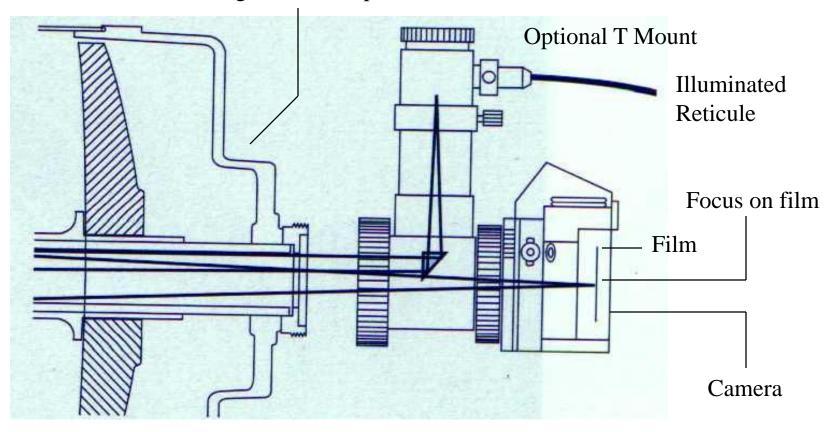

The arrangement of the Prime Focus Method as described in the Meade Catalogue

#### Eyepiece Projection

#### **\*\*Camera directly coupled to telescope**

- T Ring and Camera Adapter

#### #Telescope eyepiece required "in-line"

- Eyepiece provides image magnification

#### **#Focussing more difficult**

- Image less bright due to being magnified

#### #Telescope guiding desireable

#### Here's How it Works...

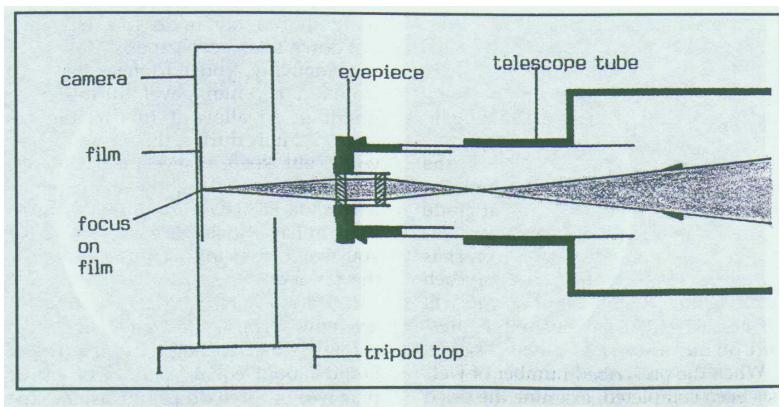

Diagram 2: The arrangement of the eyepiece projection method.

#### Astrophotogi Cameras

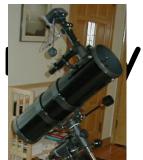

#### with Digital

Interactive Workshop

Neil Morley

Contributions from OASI and Internet

#### Format

- Part 1 Basics
- Part 2 Digital camera photos
  - △OASI members

- Part 3 Conclusions
- Part 4 Future project ideas

#### Part 1 - Basics...

- **#Good for... Moon, Planets, Brighter DSOs** and Constellations / Asterisms
- **#Specs + pricing improving all the time!**

- Inferior to dedicated astro CCD cameras (uncooled CCD)
- Lots of patience!

### Afocal Coupling

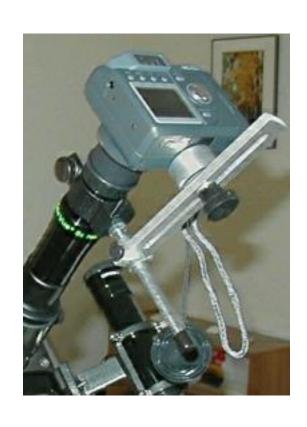

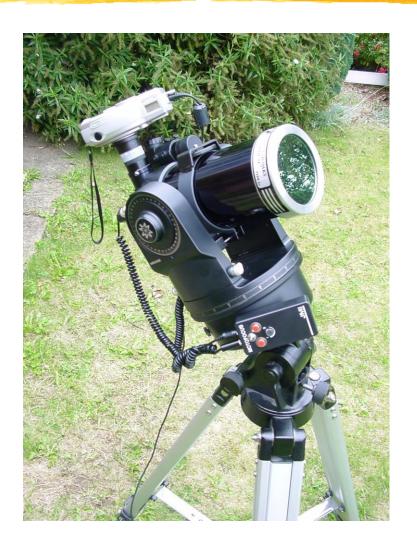

#### Digital Camera Adapters

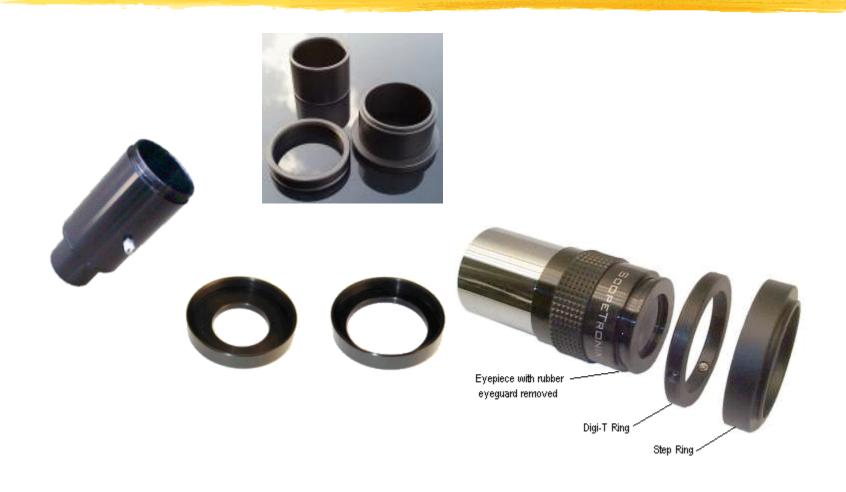

#### Part 2 - Photographs...

**Neil Morley** 

Martin Cook

Nick Sullivan

James Appleton (MX916 CCD)

Internet sources

# First Attempts with Casio QV2800UX Digicam...

Shots from Neil Morley

#### Casio QV2800UX

Viewfinder would assist framing constellation shots

2 MP CCD F3.2-3.5 6-48mm Lens (43mm thread) 40-320mm equiv 8x optical 4x digital F3.2-F8 Aperture 1 cm macro mode 60 sec shutter (Bulb) Remote control Rotating lens barrel

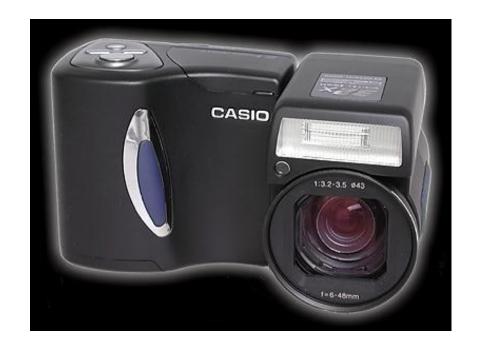

### QV2800 - Cassiopea/Ceph 60sec F3.2 unguided, Blandford Dorset, 01.01.02

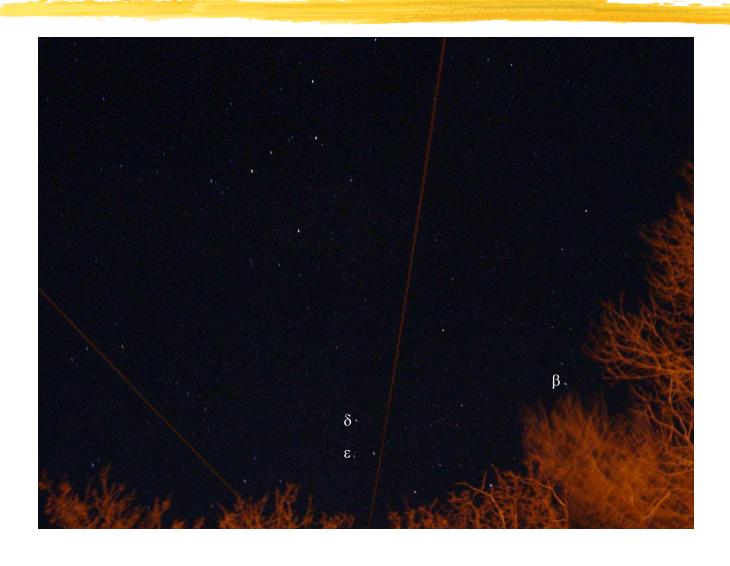

### QV2800 - Orion 60sec, F3.2 unguided, Orwell Pk, 02.01.02

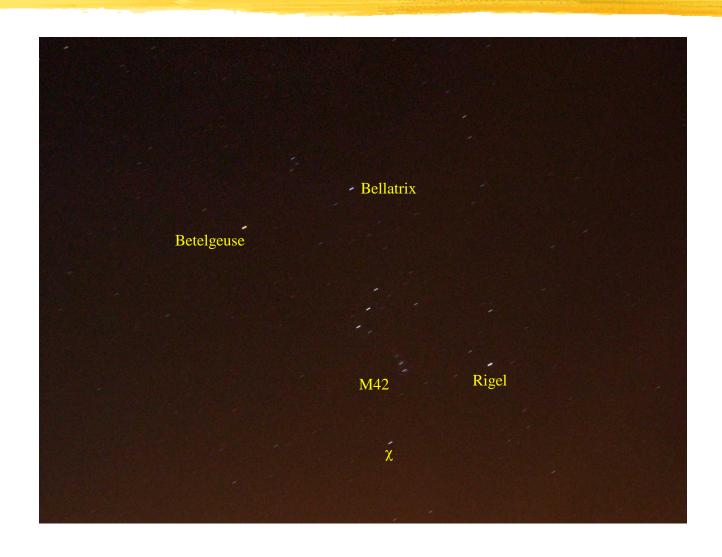

#### QV2800 - Taur/Pers/Auriga

60sec F3.2 unguided, Blandford Dorset, 01.01.02

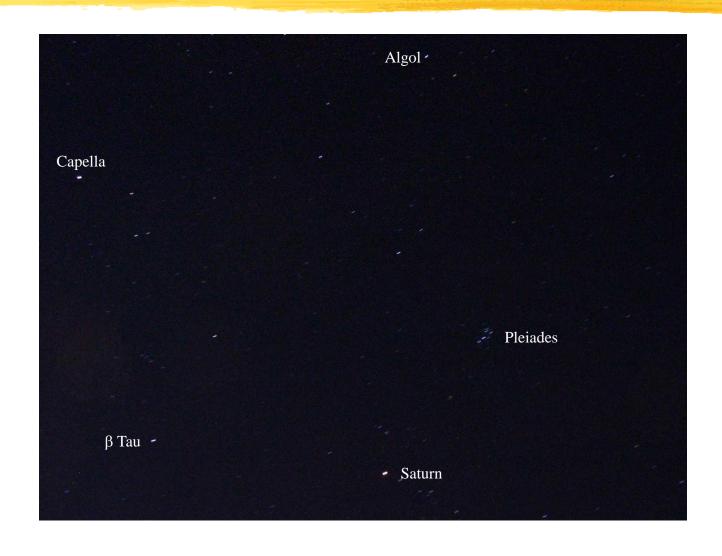

## QV2800 - Gemini 60sec, F3.2 unguided, Orwell Pk, 02.01.02

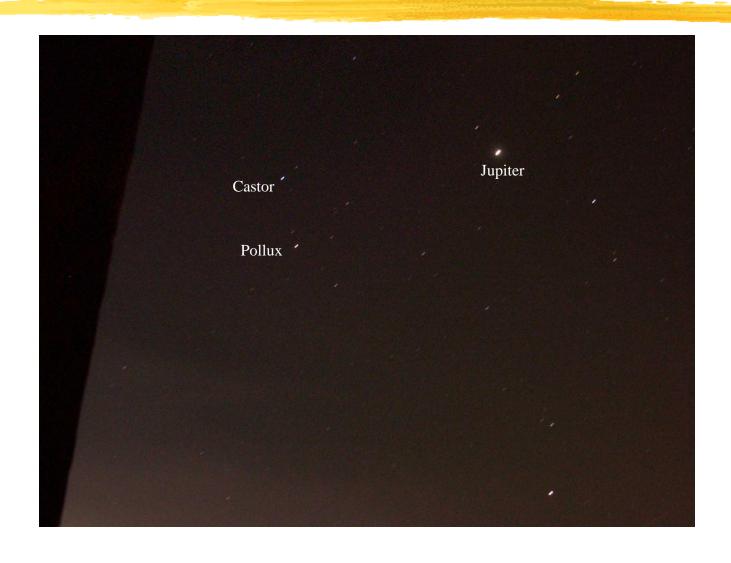

### QV2800 - Auriga 60sec, F3.2 unguided, Orwell Pk, 02.01.02

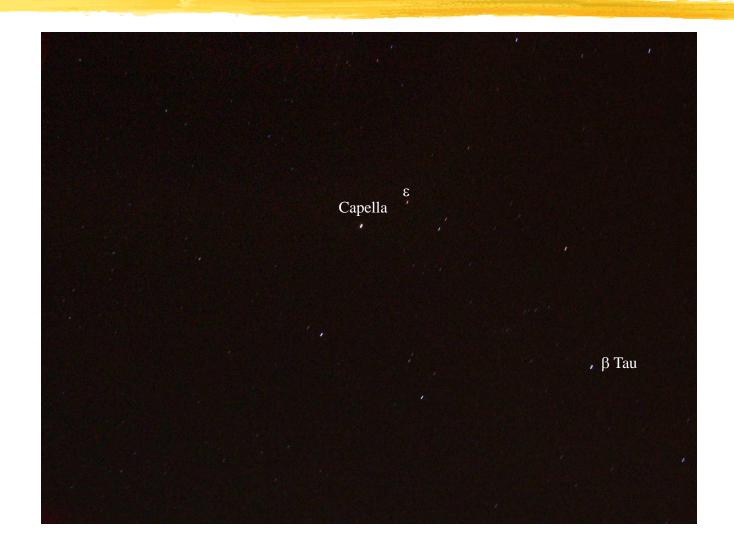

#### QV2800 - Moon & Planets

1/8 sec F3.2 (auto), Handheld Afocal, 02.01.02

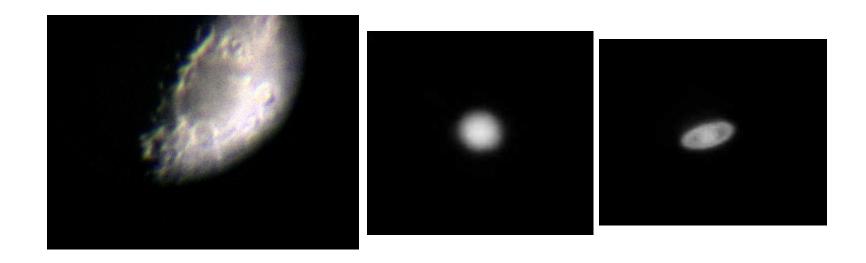

Positioning, Vignetting, Focussing and Exposure!

#### QV2800 and Meade ETX-70

Demonstration of BCF Afocal Mount

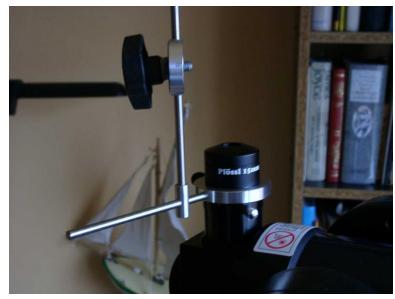

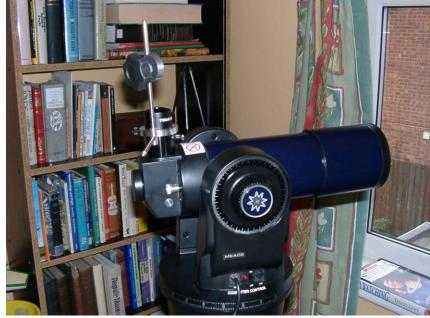

### QV2800 Afocal Photography Demonstration of vignetting with variable zoom. QV2800 afocally coupled to

ETX70 15mm EP. Infinity focus and auto shutter.

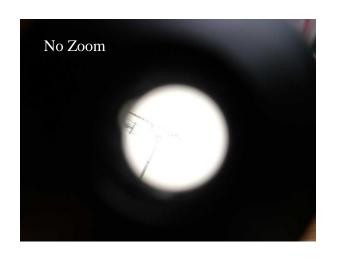

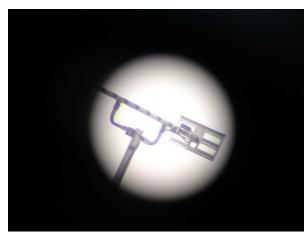

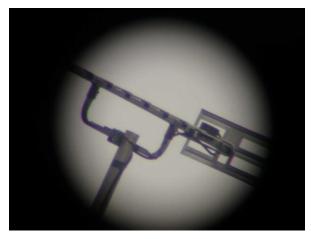

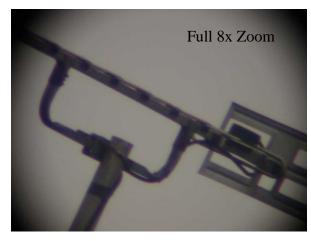

#### QV2800 - Saturn

ETX70 guided afocal, 25mm EP, 8x Opt Zoom 4x Digital, F3.2, ASA80, 1/6 sec exposure, focus varied, raw images, 03.01.02

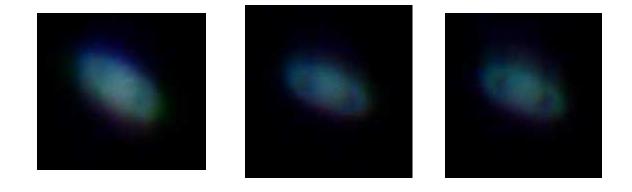

- Focussing almost impossible (tiny image)
- Zooming moves image!
- # Telescope drive essential!

#### QV2800 - Jupiter

ETX70 guided afocal, 25mm EP, 8x Zoom, 112x, F3.2, ASA80, 1/6 sec, infinity focus, raw images, 03.01.02

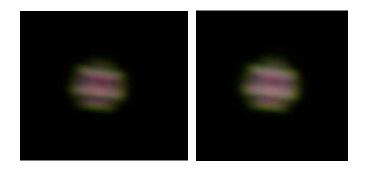

#### QV2800 - Moon 1/2

ETX70 unguided afocal, 25mm EP, 8x Zoom, 112x, F3.2, ASA80, 1/8sec auto shutter, infinity focus, raw image, 03.01.02

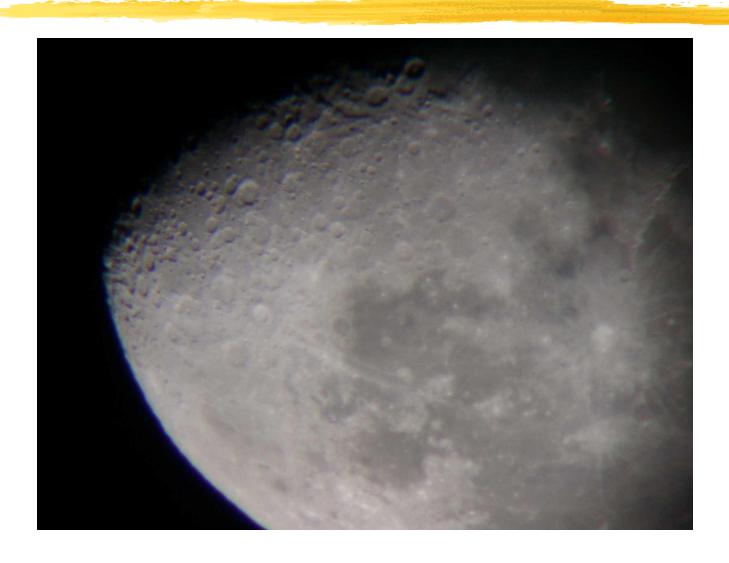

#### QV2800 - Moon 2/2

ETX70 unguided afocal, 25mm EP, 8x Zoom, 112x, F3.2, ASA80, 1/8 sec auto shutter, infinity focus, raw image, 03.01.02

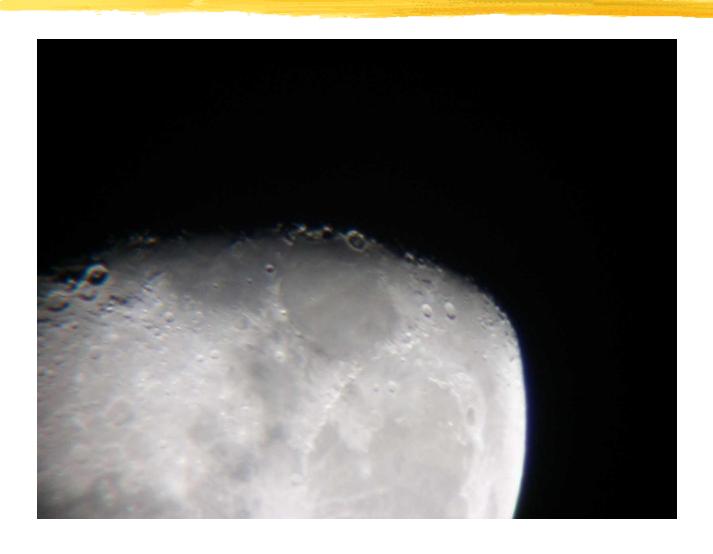

#### Comparison Shot

Prime focus, F/15, OASI 10" Refractor, Zenit 122E, 1/60 sec, Jan 2000,

Scanned image.

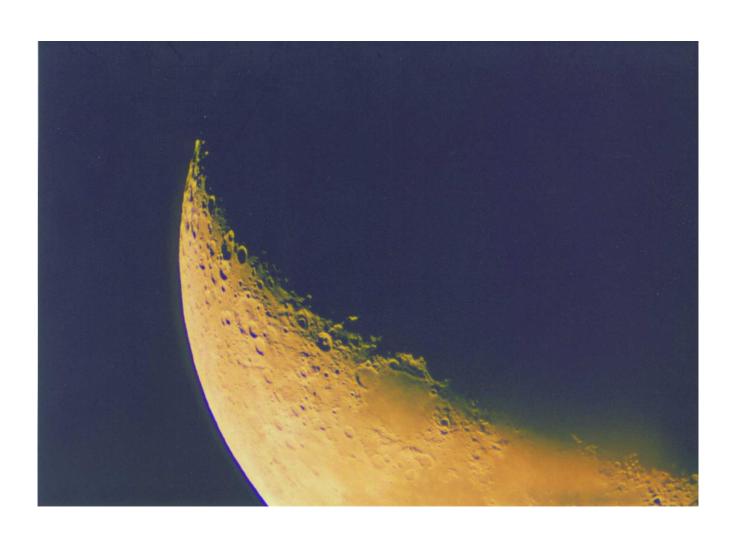

#### Martin's Moon Shot

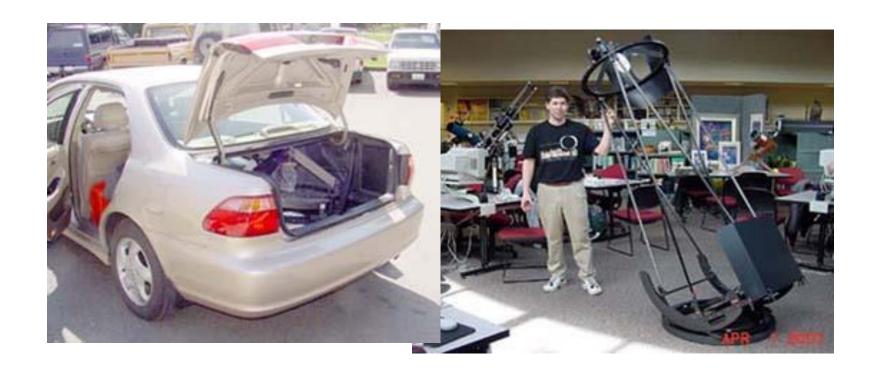

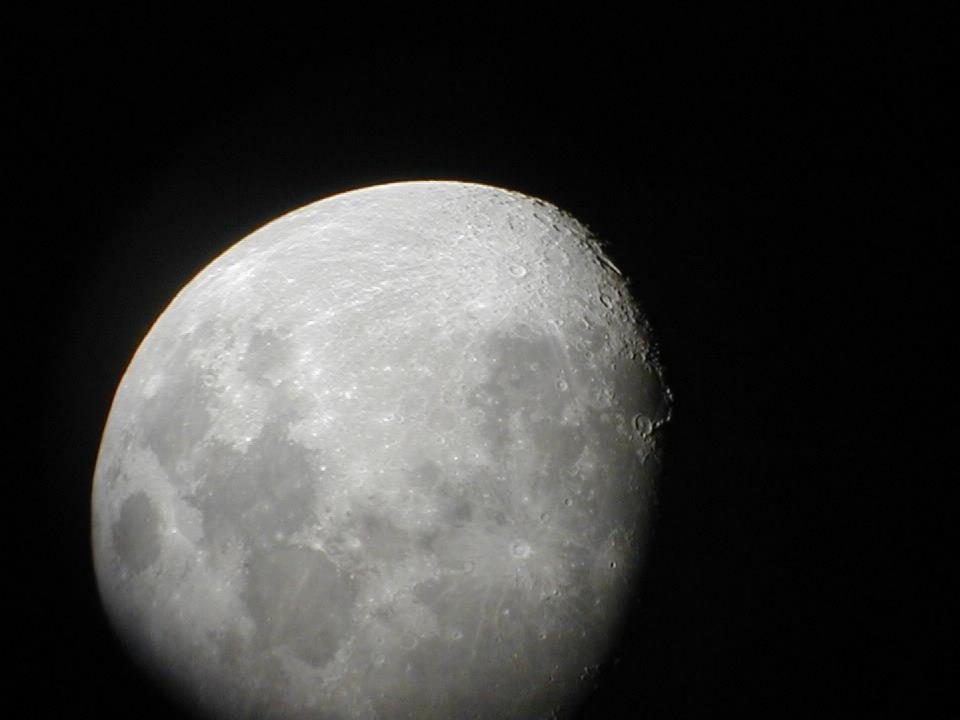

#### Internet Sources...

Greg Konkel
Daniel Ethier
Bob Reim

#### Olympus Camedia 2020z

Greg Konkel

2 MP CCD

F2-2.8 6.5-19.5mm Lens

30-105mm equiv

3x optical 2.5x digital

F2-F11 Aperture

20 cm macro mode

15 sec shutter

Remote control

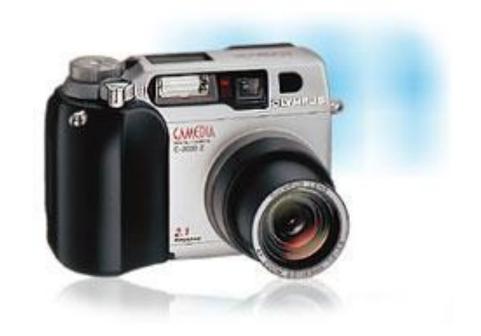

#### c2020z - DSOs

20" Newtonion

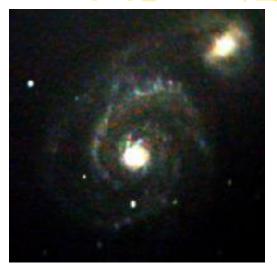

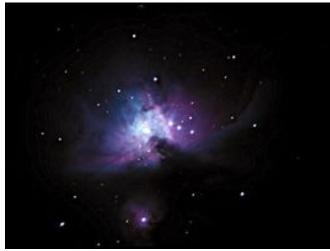

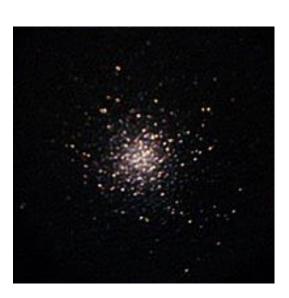

#### C2020z - Planets

20" Newtonion

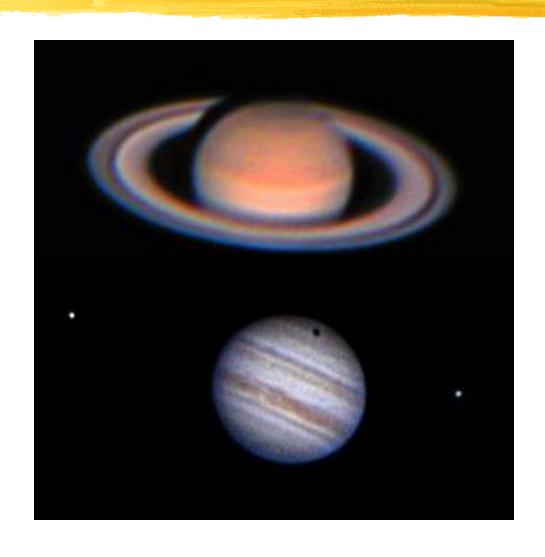

### Nikon Koolpix 880

Daniel Ethier

2 MP CCD
F2.8-4.2 8-20mm Lens
38-95mm equiv
2.5x optical x digital
F2.8-F11.3 Aperture
4 cm macro mode
8 sec shutter plus Bulb

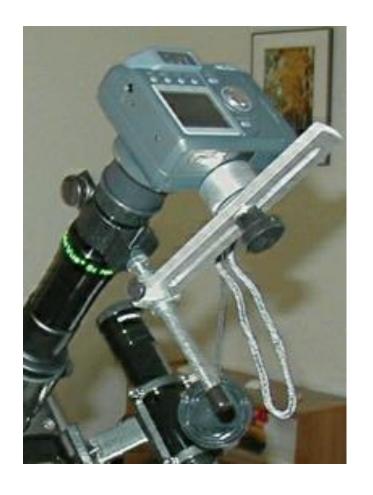

## Koolpix 880 - Moon 6" Newtonian, 1/250 sec exposure, 60x magnification

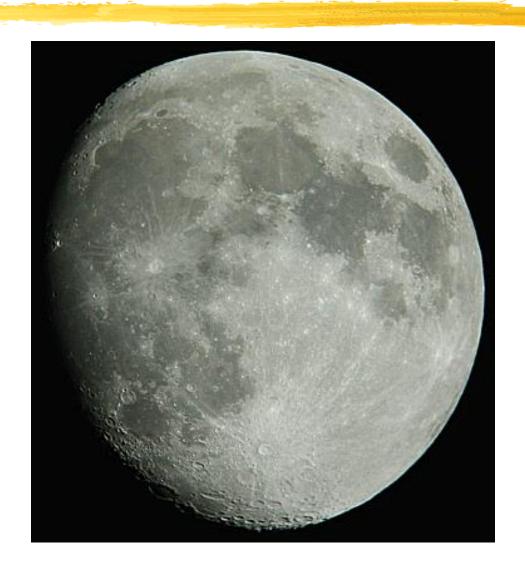

## Koolpix 880 - Planets

6" Newtonian, multiple images (10) stacked using freely available Astrostack software

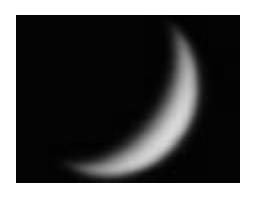

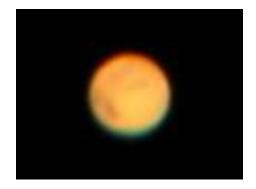

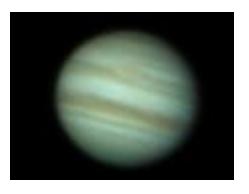

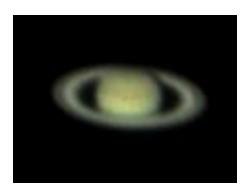

#### Casio QV8000

Bob Reim

1.3 MP CCD F3.2-3.5 6-48mm Lens 40-320mm equiv 8x optical 4x digital F3.2-F8 Aperture 1 cm macro mode 64 sec shutter (Bulb) Remote control Rotating lens barrel

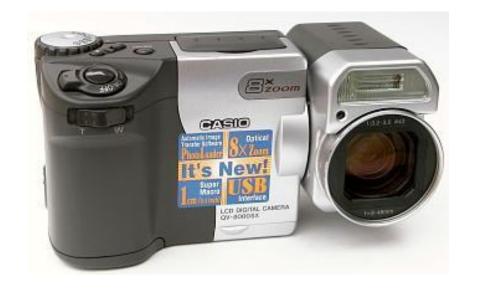

## QV8000 - Orion

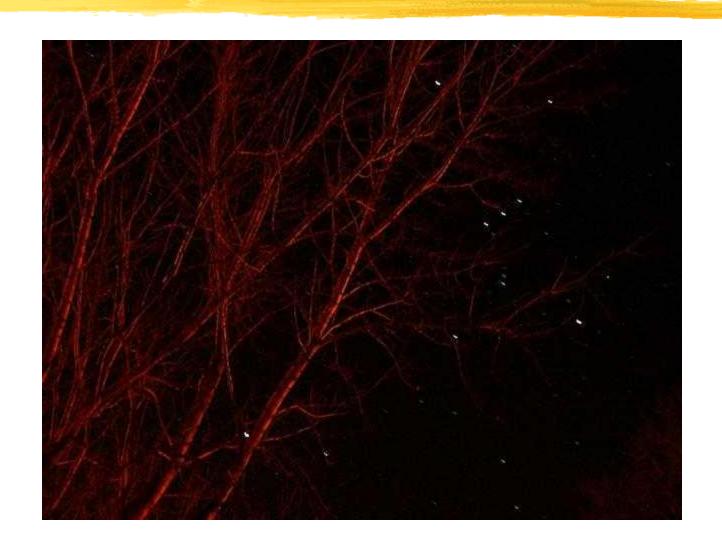

## Casio QV8000 - Planets

Celestron NextStar 5, 25mm EP, 8x zoom, 18 images stacked with Astroart software, unsharp mask and adaptive processing

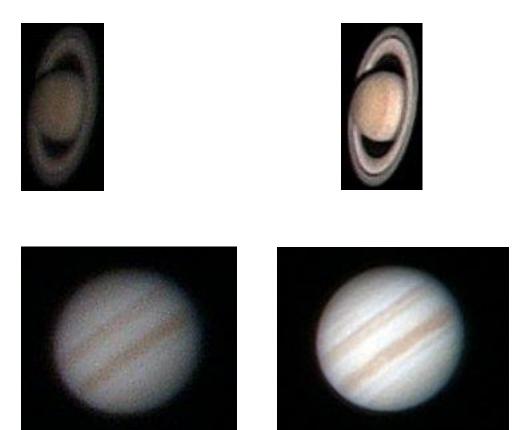

## Afocal Digital Photography...

Shots from Nick Sullivan

### Lunar Features

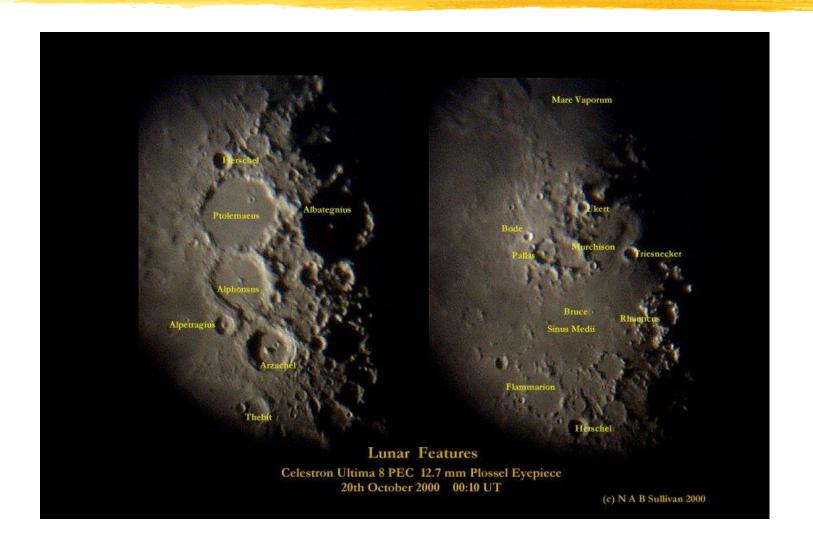

# Starlight Express MX916 CCD Camera...

**Shots from James Appleton** 

#### M13 in Hercules

11 August 2000 21:13UT, Meade prime focus, 1 min exposure, Contrast stretch & unsharp masking,

# Tracking problem seen on unprocessed image

Ran Meade Smart

procedure twice to
improve polar alignment
prior to taking image and
processing

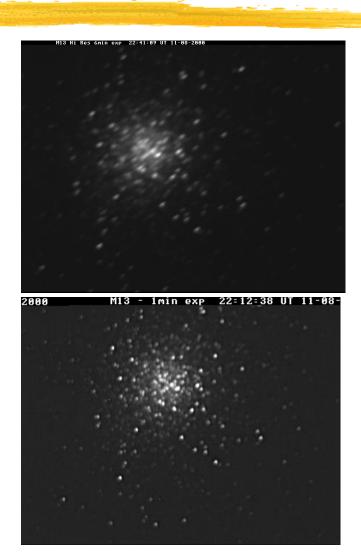

#### Saturn

05 November 2000 00:30UT, Meade positive projection with 26mm eyepiece, min magnification, 0.01s exposure

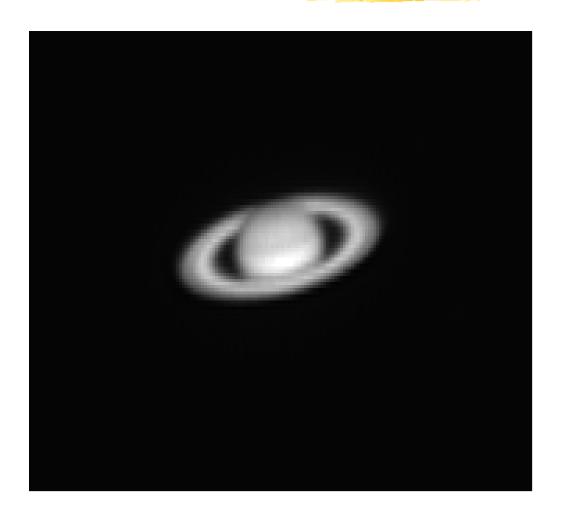

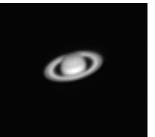

## Jupiter

05.11.00, Meade positive projection with 26mm eyepiece, max mag, 0.01s exposure, Contrast stretch and unsharp mask

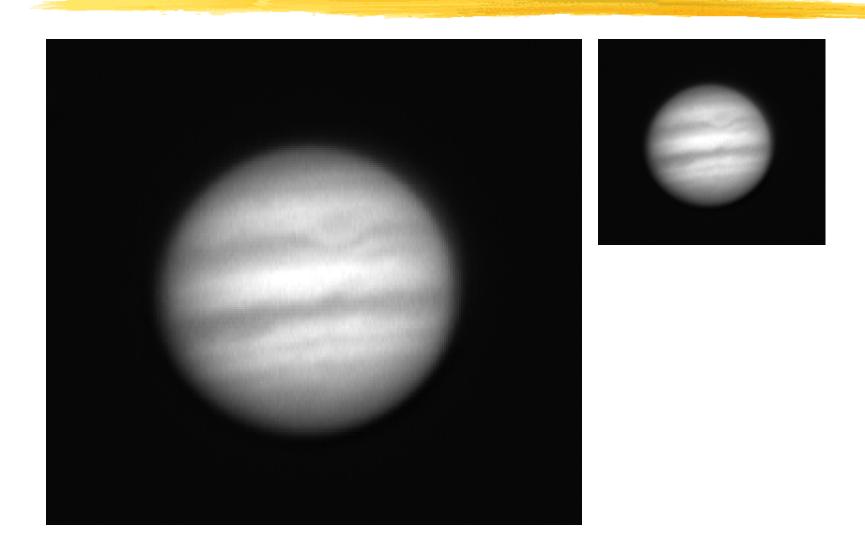

#### Part 3 - Conclusions

Megapixels not critical Good quality zoom lens (vignetting) Macro mode? Autofocus? Manual control (Ap, Sh, Foc, ASA) Long exposure e.g. 60 sec/Bulb Integral dark frame subtraction Self-timer or remote control (vibrations) Tripod adapter

## Part 4 - Future Project Ideas...

## Camera Adapter

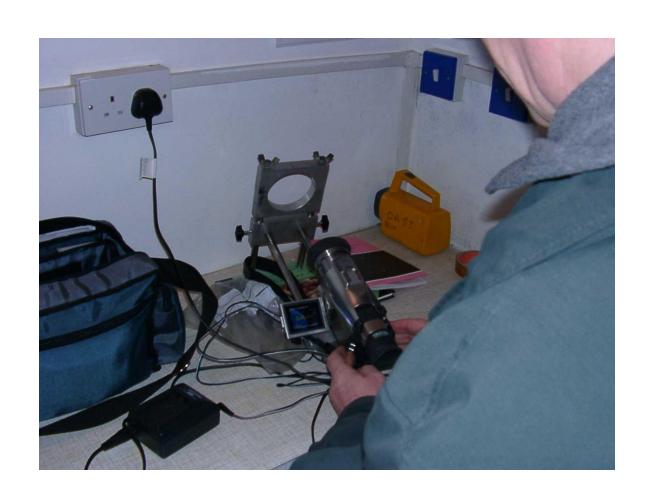

## WebCam Astrophotography

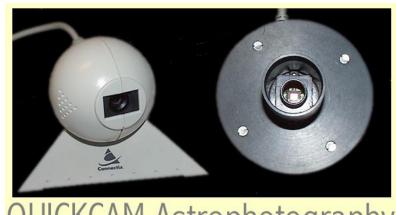

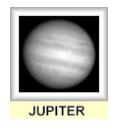

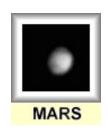

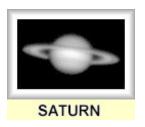

QUICKCAM Astrophotography

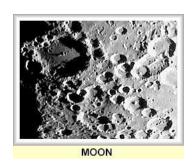

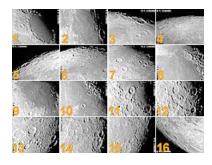

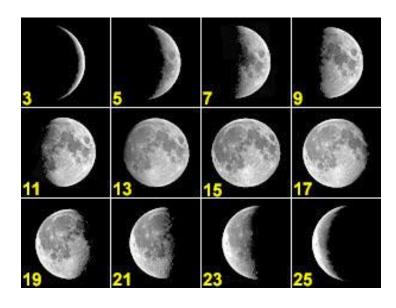

#### AstroStack Software

- **X** Video imaging applications
- # Loads Windows AVI videos and BMP bitmaps. Saves result as 24 bit bitmap.
- **#** Align pictures manually or automatically
- ## Apply unsharp mask, deconvolution (van Cittert and Lucy-Richardson routines), and convolution (edge detection, soften, sharpen) routines
- # Histogram functions: Bias and Gain, Lookup tables, CLAHE (Contrast Limited Adaptive Histogram Enhancement)
- # 133 MHz, 16 Mb minimum; 300 MHz, 32 Mb or better recommended

#### Astrostack

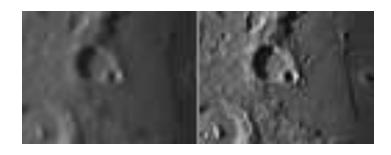

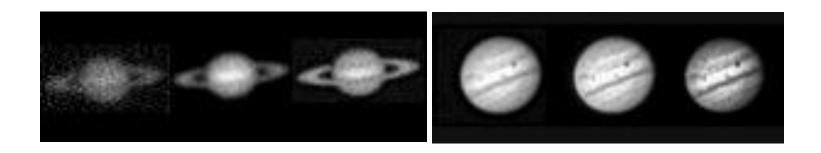

#### Discussion

- **#Questions...?**
- #Feedback...?
- **#**Ideas...?
- #Further practical sessions...?
- #Future Talk Suggestions
  - Advanced film processing techniques
  - Electronic image processing using the PC

## Unsharp Masking

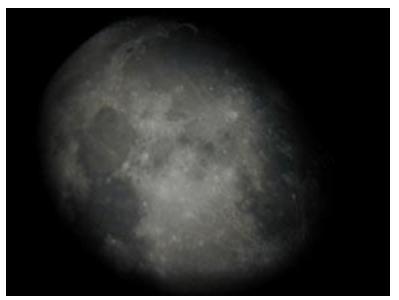

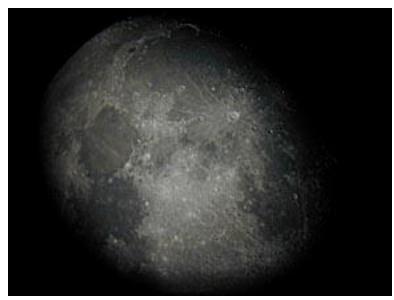

Before After